# **Owning the Bits: Thinking about your Code from the Hackers Point of View**

#### **Elisa Heymann**

#### **Barton P. Miller**

Computer Architecture and Operating Systems Department Universitat Autònoma de Barcelona

Computer Sciences Department University of Wisconsin

**bart@cs.wisc.edu** 

#### **Elisa.Heymann@uab.es**

**Universitat** Autònoma de Barcelona

#### **Condor Week** Madison May 2, 2013

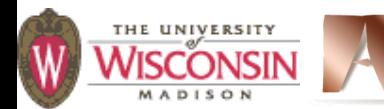

National Science Foundation under contract with San Diego Supercomputing Center, and National Science<br>EQURATION SCIENCE OF 27501 and CNS 0716460 This research funded in part by Department of Homeland Security grant FA8750-10-2-0030 (funded through AFRL). Past funding has been provided by NATO grant CLG 983049, National Science Foundation grant OCI-0844219, the Foundation grants CNS-0627501 and CNS-0716460.

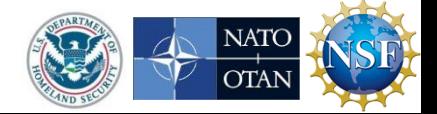

# **What do we do**

- **• Assess Middleware: Make cloud/grid software more secure**
- **• Train: We teach tutorials for users, developers, sys admins, and managers**
- **• Research: Make in-depth assessments more automated and improve quality of automated code analysis**

## **http://www.cs.wisc.edu/mist/papers/VAshort.pdf**

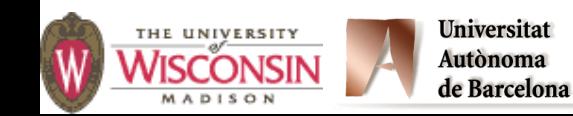

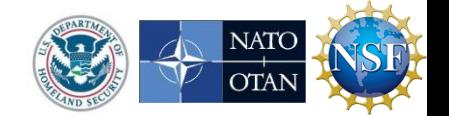

# Our experience

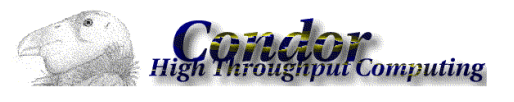

**Condor, University of Wisconsin Batch queuing workload management system 15 vulnerabilities 600 KLOC of C and C++**

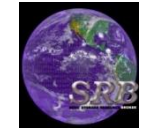

**SRB, SDSC Storage Resource Broker - data grid 5 vulnerabilities 280 KLOC of C**

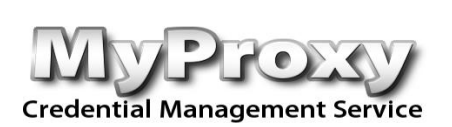

**MyProxy, NCSA Credential Management System 5 vulnerabilities 25 KLOC of C**

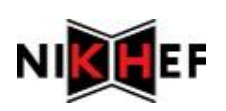

**glExec, Nikhef Identity mapping service 5 vulnerabilities 48 KLOC of C**

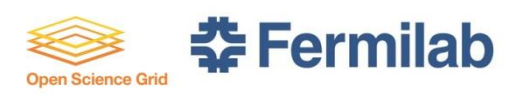

**Gratia Condor Probe, FNAL and Open Science Grid Feeds Condor Usage into Gratia Accounting System 3 vulnerabilities 1.7 KLOC of Perl and Bash**

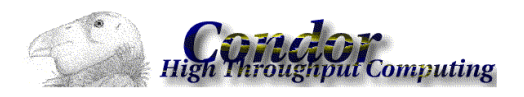

**Condor Quill, University of Wisconsin DBMS Storage of Condor Operational and Historical Data 6 vulnerabilities 7.9 KLOC of C and C++**

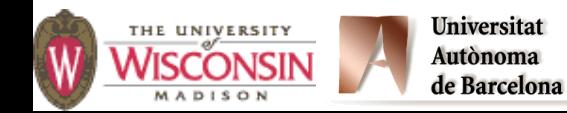

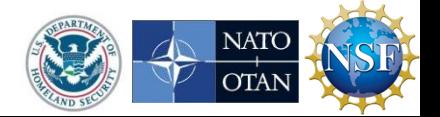

# Our experience

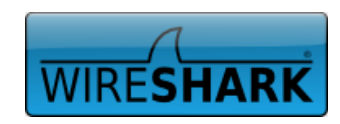

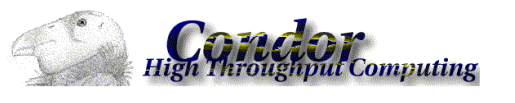

**INFN** 

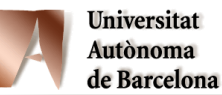

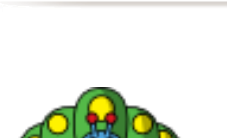

 **Wireshark, wireshark.org NET AND MET AND MET ANALYSIS AND MET AND MET AT A REST AND MET A RESPONDENCE AND METALLY AND METALLY AND METALLY AND METALLY AND METALLY AND METALLY AND METHOD METALLY AND METALLY AND METALLY AND METALLY AND METALLY AND M 2 vulnerabilities 2400 KLOC of C**

> **Condor Privilege Separation, Univ. of Wisconsin Restricted Identity Switching Module 2 vulnerabilities 21 KLOC of C and C++**

**VOMS Admin, INFN Web management interface to VOMS data 4 vulnerabilities 35 KLOC of Java and PHP**

**CrossBroker, Universitat Autònoma de Barcelona Resource Mgr for Parallel & Interactive Applications 4 vulnerabilities 97 KLOC of C++**

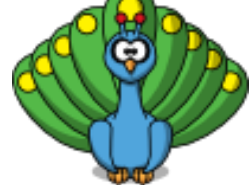

 **ARGUS 1.2, HIP, INFN, NIKHEF, SWITCH gLite Authorization Service 0 vulnerabilities 42 KLOC of Java and C** 

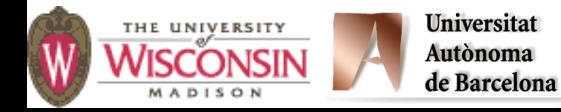

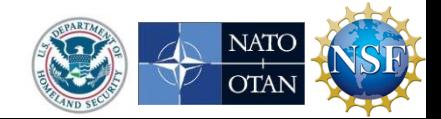

# Our experience

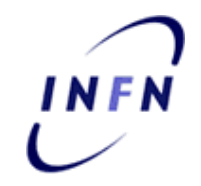

#### **THEN VOMS Core INFN**

 **Virtual Organization Management System**

 **1 vulnerability 161 KLOC of Bourne Shell, C++ and C**

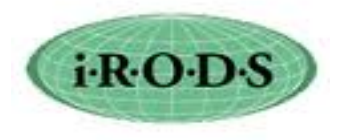

#### **iRODS, DICE**

 **Data-management System**

 **9 vulnerabilities (and counting) 285 KLOC of C and C++**

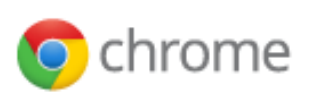

#### **Chrome Google Chrome**, Google **Web browser**

 **1 vulnerability 2396 KLOC of C and C++**

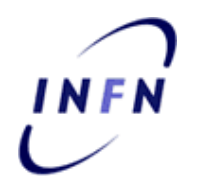

**WMS, INFN Workload Management System in progress 728 KLOC of Bourne Shell, C++, C, Python, Java, and Perl**

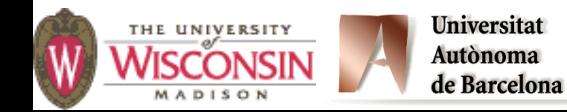

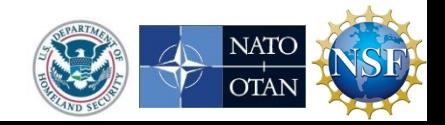

#### **Learn to Think Like an Attacker**

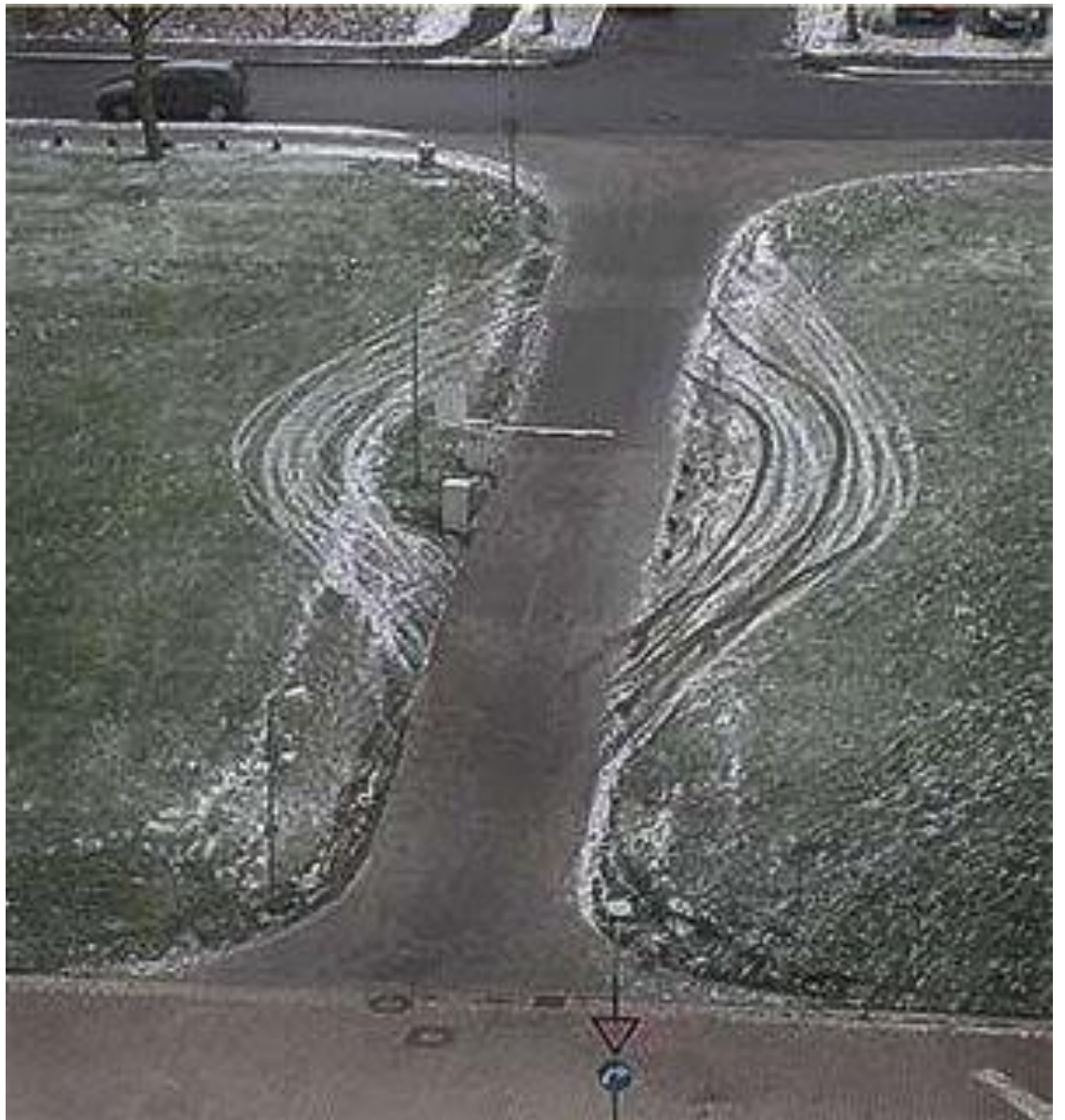

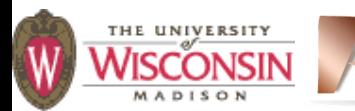

Universitat Autònoma de Barcelona

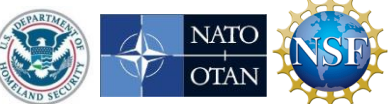

## **An Exploit through the Eyes of an Attacker**

#### **Exploit:**

**– A manipulation of a program's internal state in a way not anticipated (or desired) by the programmer.**

**Start at the user's entry point to the program: the attack surface:**

- **– Network input buffer**
- **– Field in a form**
- **– Line in an input file**
- **– Environment variable**
- **– Program option**
- **– Entry in a database**

#### **Attack surface: the set of points in the program's interface that can be controlled by the user.**

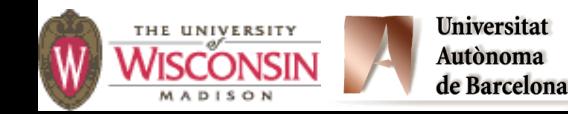

**– …** 

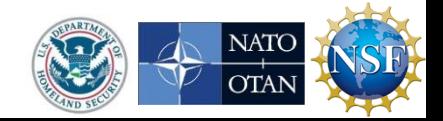

# **The Path of an Attack**

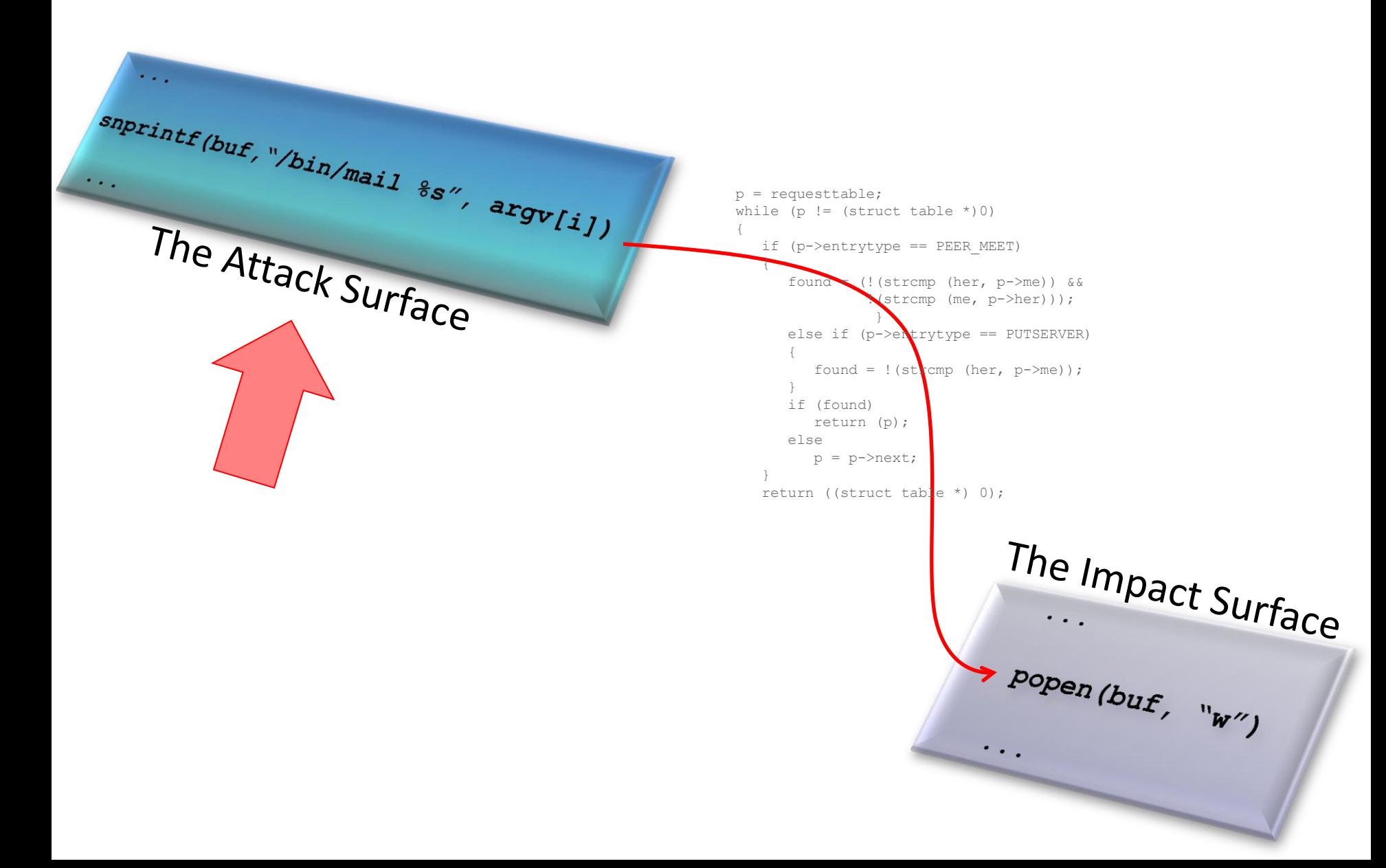

## **An Exploit through the Eyes of an Attacker**

**Follow the data and control flow through the program, observing what state you can control:**

- **– Control flow: what branching and calling paths are affected by the data originating at the attack surface?**
- **– Data flow: what variables have all or part of their value determined by data originating at the attack surface?**

**Sometimes it's a combination:**

```
if (inputbuffer[1] == 'a') 
val = 3;else
 val = 25;
```
**val is dependent on inputbuffer[1] even though it's not directly assigned.**

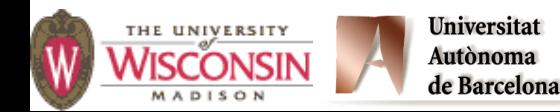

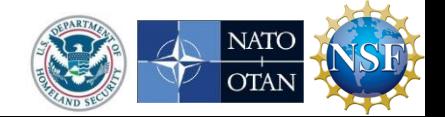

# **The Path of an Attack**

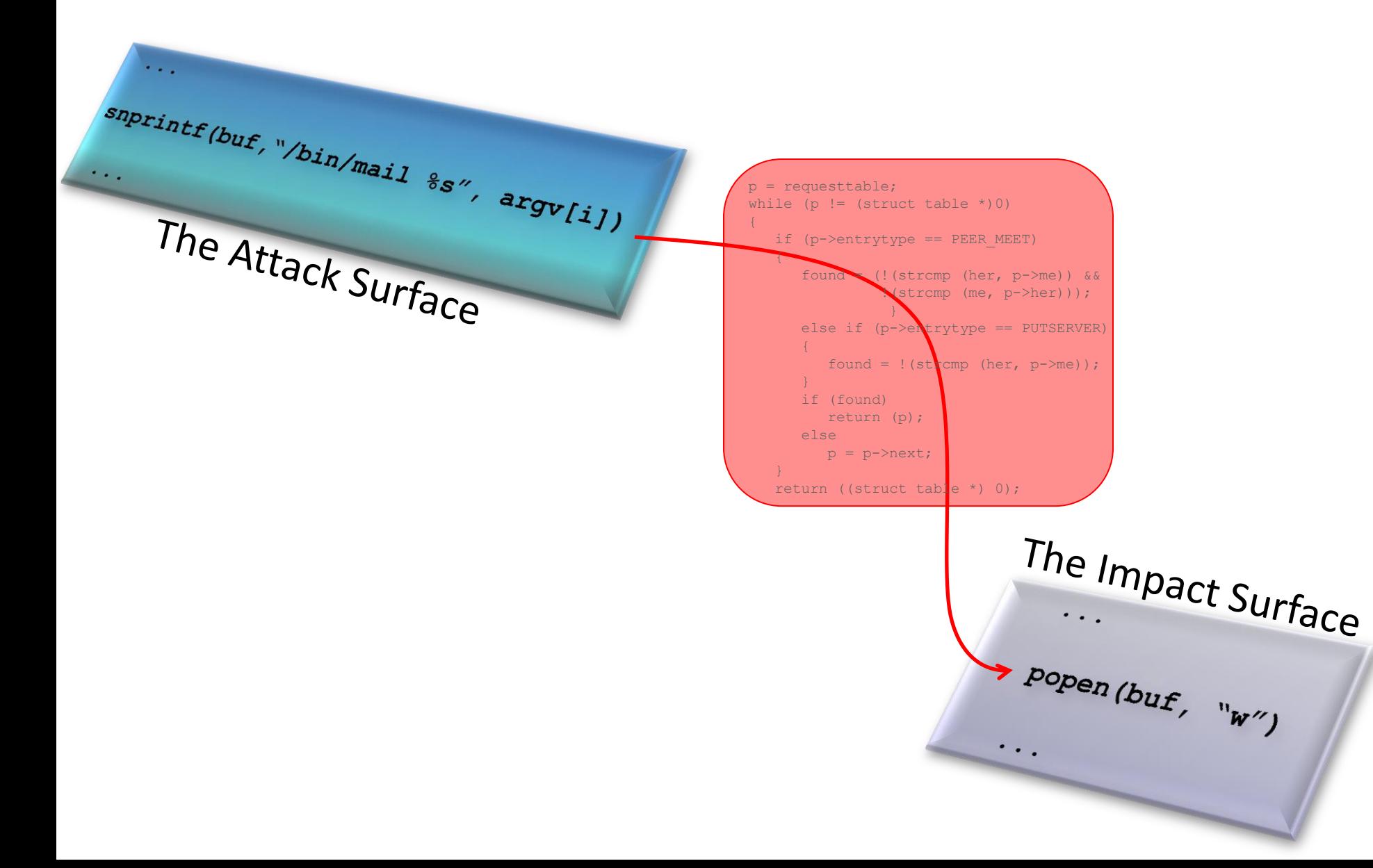

## **An Exploit through the Eyes of an Attacker**

**The goal is to end up at points in the program where the attacker can override the intended purpose. These points are the impact surface:**

- **– Unconstrained execution (e.g., exec'ing a shell)**
- **– Privilege escalation**
- **– Inappropriate access to a resource**
- **– Acting as an imposter**
- **– Forwarding an attack**
- **– Revealing confidential information**

**– …** 

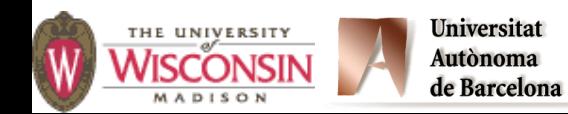

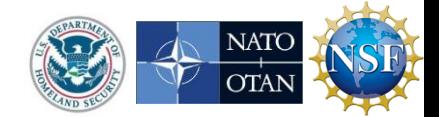

# **The Path of an Attack**

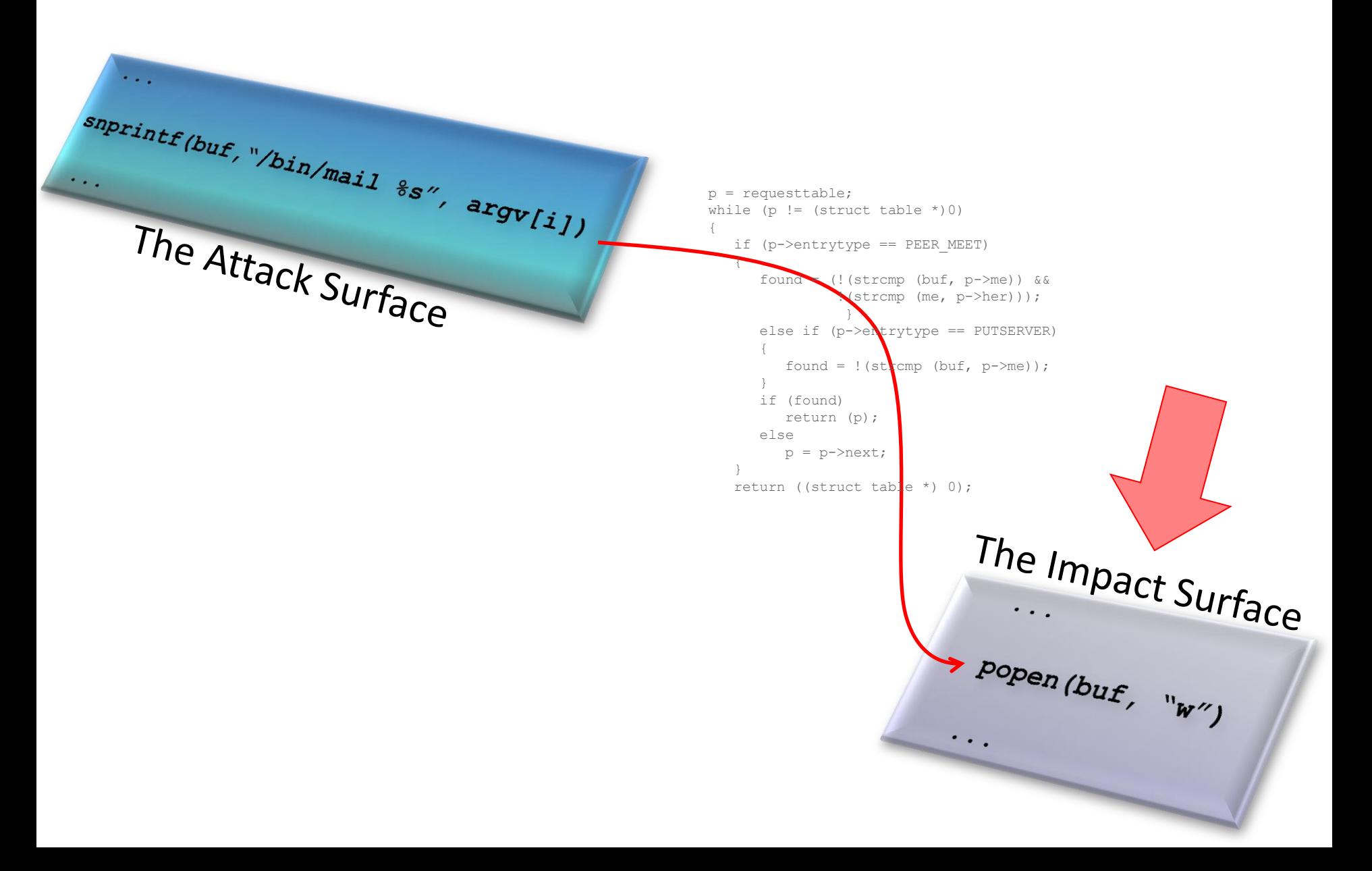

# **The Classic: A Stack Smash**

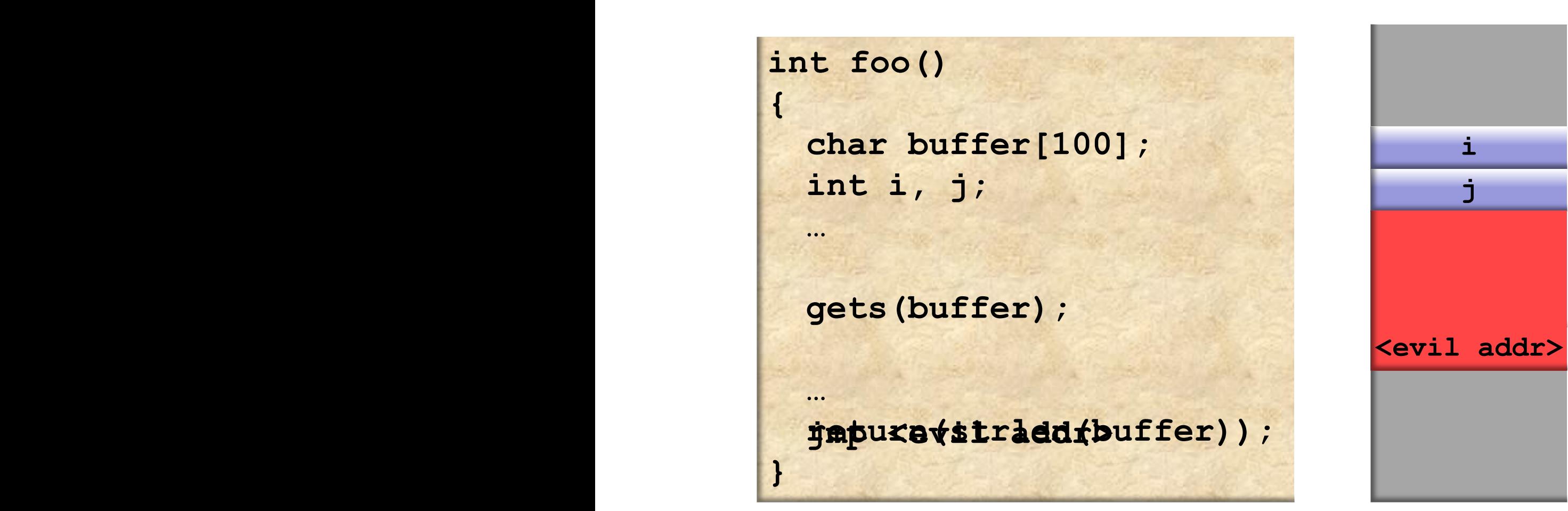

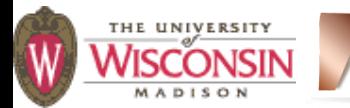

**Universitat Autònoma** de Barcelona

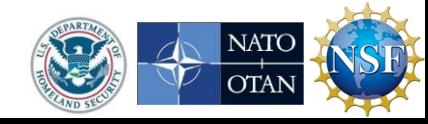

### **An Exploit through the Eyes of an Attacker**

**The stack smashing example is a simple and obvious one:**

- **– The input directly modified the target internal state... ... no dependence on complex control or data flows.**
- **– The attacker owned all the target bits, so had complete control over the destination address.**
- **– No randomization**
- **– No internal consistency checks**
- **– No modern OS memory protection**
- **– No timing issues or races**

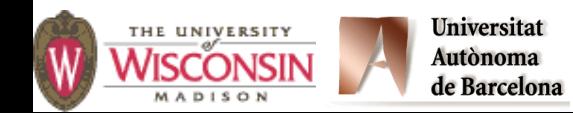

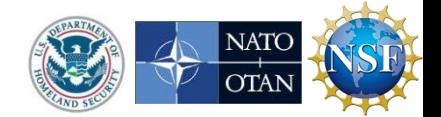

## **Evaluation: Finding Bits to Own**

#### **So, how do you find vulnerabilities in the face of these complexities?**

- **– Complex flows:**
	- **• Taint analysis: execute program in special simulation that tracks data from input buffers through execution, marking all the data and control-flow decisions affected by the data.**
	- **• Fuzz testing: using unstructured or partially structured random input to try to crash the program.**

**Reliability is the foundation of security.**

#### **– Randomness:**

- **• Repeated attempts: Sometimes patience is all that you need.**
- **• Grooming: A sequence of operations that bring the program to a known state, e.g.:**
	- **– Cause a library to be loaded at a known address.**
	- **– Cause the heap to start allocating at a know address.**
	- **– Heap sprays: repeated patterns of code/data written to the heap so that at least one copy is in a useful place.**

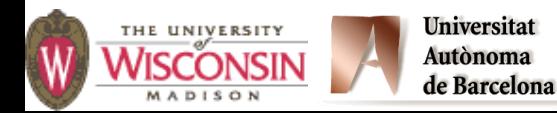

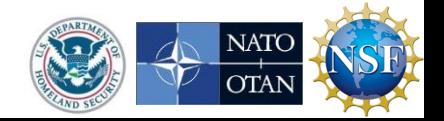

## **Prevention: Randomness**

#### **Create a moving target:**

**– Address space randomization (ASR): change the address of the code that contains the jump target from run to run.**

**In a classic stack smashing attack, the code was in the stack frame.**

**Also randomize addresses of code, heap, control blocks (e.g., Process Environment Block (PEB) on Windows), and mapped files.**

- **– Stack layout randomization: several ways …**
	- **• Address of the start of the stack**
	- **• Random padding between frames**
	- **• Order of local variables and parameter layout**

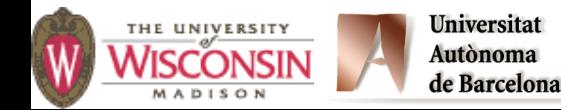

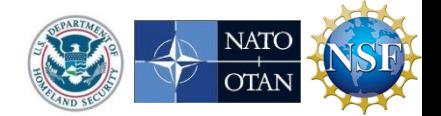

## **Prevention: Randomness**

- **In practice, Linux:**
- **• Support Address Space Layout Randomization (ALSR) since 2.6.12 (2005):**
	- **– Stack: 19 bits of randomness on 16 byte boundaries.**
	- **– Heap: 8 bits of randomness on page (often 4K) boundaries.**
	- **– Code: Enabled by position independent executables (PIEs).**
- **• Check the status of ALSR:**

**cat /proc/sys/kernel/randomize\_va\_space**

**One of the following values should be displayed:**

- **– 0: Disabled.**
- **– 1: (Conservative) Shared libraries and PIE binaries are randomized.**
- **– 2: (Full) Conservative settings plus randomize the start of brk area.**

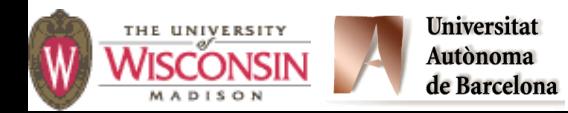

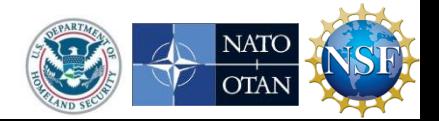

# **Prevention: Randomness**

**In practice:**

- **• Windows:**
	- **– Available since Vista. Major improvements in Windows 7 and 8, especially for 64-bit executables. You sacrifice a lot of security with 32-bit executables.**
	- **– Heap: Addition of heap guard pages, randomization of allocation order.**
	- **– Code: Enabled by linking with /DYNAMICBASE**
		- **• Better randomness for code appearing above 4GB in address space.**

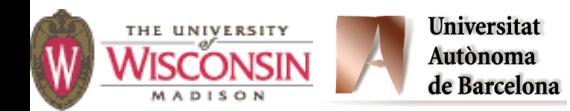

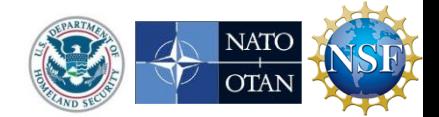

## **Prevention: Address Space Controls**

- **Prevent code executing in data space:**
	- **– PAE (physical address extensions) on Intel (XD) or AMD (NX): prevent execution from certain pages, such as stack. Called data execution prevention (DEP) on Windows.**
	- **– Can do the same for heap variables, but would prevent JITbased software, such as a Java virtual machine or binary profiler (e.g., Valgrind or Intel PIN)**

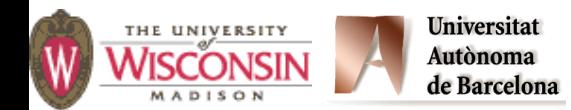

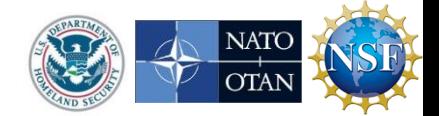

## **Prevention: Consistency Checks**

#### **Stack canaries**

- **– On function entry, when building stack frame, place a value on the stack, between the data and control information (typical, return address)**
- **– The value is usual a random number that varies from run to run, even call to call.**
- **– On function exit, check to see if canary value is still present.**
- **– Turning on stack checking:**
	- **• gcc: compile with -fstack-protector-all**
	- **• Visual Studio: compile with /GS (on by default)**

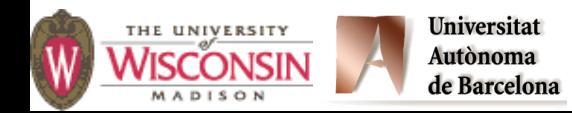

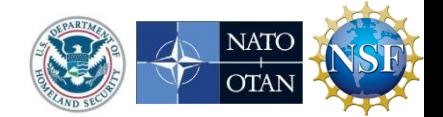

## **Prevention: Consistency Checks**

**int foo() { char buffer[100]; int i, j; <push canary on stack> … gets(buffer); … <check canary value> return(strlen(buffer)); }**

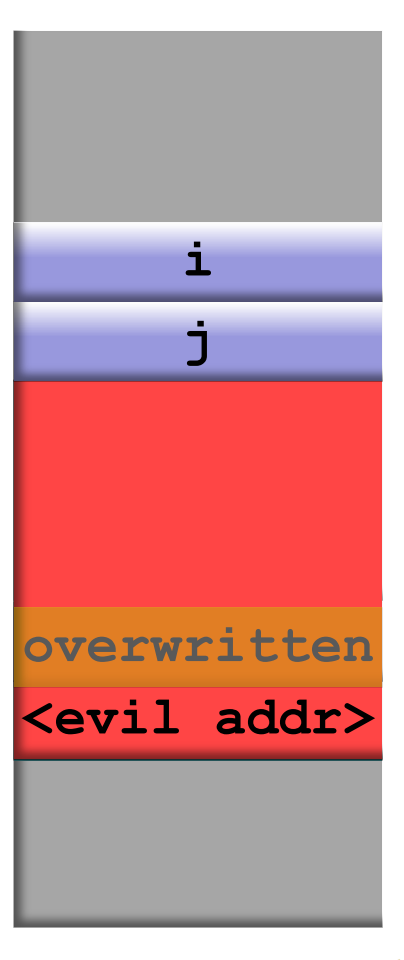

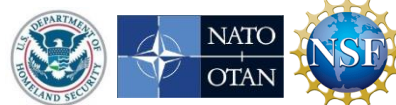

**Universitat** Autònoma

de Barcelona

## **Prevention: Consistency Checks**

#### **Heap consistency checks**

- **– Store extra information about the size and layout of allocated and free memory regions in the heap.**
- **– On each heap operation, e.g., malloc or free, and periodically other times, scan the heap for sensible structure.**
- **– Can use tools like Valgrind, IBM Rational Purify, or Insure++ to check programs in a more detailed way for memory errors at runtime.**
- **– Turning on heap checking:**
	- **• gcc: compile with –lmcheck or call mcheck (or call mprobe for individual checks)**
	- **• Windows: set heap check by running gflags.exe before running your program, or call \_heapchk from within the program.**

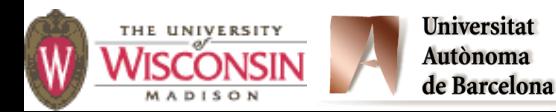

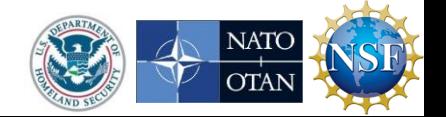

## **Would you like a tutorial taught at your site?**

## **Tutorials for users, developers, administrators and managers:**

- **– Security Risks**
- **– Secure Programming**
- **– Vulnerability Assessment**

## **Contact us!**

#### **Barton P. Miller**

bart@cs.wisc.edu

## **Elisa Heymann**

Elisa.Heymann@uab.es

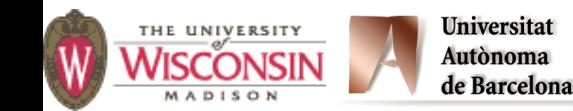

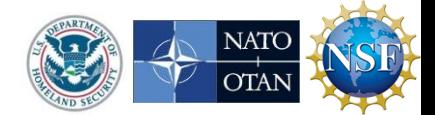

# **Questions?**

#### **http://www.cs.wisc.edu/mist**

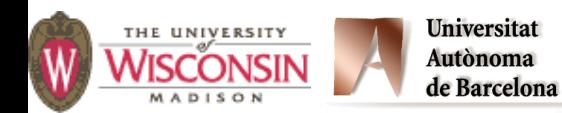

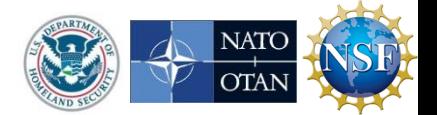